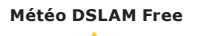

#### **Edition n° 1901** *Mercredi 21 septembre 2011*

DSLAM non joignable(s) : **0**

[Le 21 septembre, c'est la Journée internationale de la paix. Célébrée dans de nombreux pays depuis 1981, elle<br>| fête son 30ème anniversaire. Le thème de cette année est : « Paix et démocratie : faîtes entendre votre voix

## Chronique de l'autre mercredi sur deux **PROBLèMES Freenautes : PAS TOUCHE !**

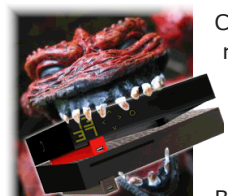

Cette semaine, la chronique des problèmes Freenautes, en partenariat avec Freenews, fait sa rentrée ! Au programme en vrac : un accès Freebox à distance allergique aux écrans tactiles, le point sur le bugtracker Freebox... et, une fois n'est pas coutume, une fonction « anormale » dont on aurait bien aimé qu'elle reste. Comme quoi, tout arrive...

Bonne lecture !

### **Tu clic' ou tu touch' ?**

L'accès à distance à l'interface du Freebox Server (v6) était sans doute l'innovation la plus attendue ; déployée fin août par Free, celle-ci permet de consulter l'état de sa Freebox depuis n'importe quelle connexion Internet, en wi-fi, en 3G, etc. Pour le moment, seule l'interface web « mafreebox.freebox.fr » est disponible à distance ; beaucoup auraient également aimé un accès au système de fichiers du disque dur, via FTP... ce n'est pas fonctionnel à l'heure actuelle.

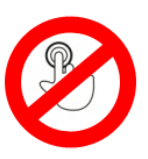

Néanmoins, il est tout de même possible de consulter le contenu du disque dur via l'explorateur de fichiers basique intégré à l'interface web. Le système est plutôt bien pensé lorsqu'on le visite depuis un PC : en quelques clics, il est possible de naviguer dans les dossiers, supprimer des fichiers, en déplacer d'autres (seuls ou par lots), etc.

Malheureusement, n'espérez pas l'utiliser depuis votre iPhone : la navigation nécessite de double-cliquer sur les dossiers pour y entrer (un simple clic ne fait que le sélectionner), ce qui, sur les navigateurs de nombreux smartphones ou de tablettes à écran tactile, se révèlera impossible. Monsieur Michu devra attendre d'être rentré chez lui pour classer ses enregistrements de Plus belle la vie...

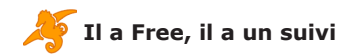

L'outil de suivi des bugs mis en place par Freeplayer.org (**[bugs.freeplayer.org](http://bugs.freeplayer.org)**) bénéficie depuis longtemps d'une reconnaissance officielle de la part des développeurs Freebox, qui s'en servent comme outil de référence et n'hésitent pas à faire référence aux numéros de bugs dans leurs propres publications (notamment lors de la diffusion de nouvelles mises à jour de la Freebox).

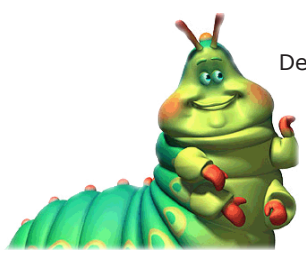

Dernièrement, les efforts de la part de l'équipe de développement ont été encore plus perceptibles : si la classification des tâches (tâche « confirmée » ou «en cours de résolution») restait relativement rare voilà peu, elle semble désormais quasi-systématique et beaucoup plus régulière. Les bugs sont désormais souvent assignés à un développeur spécifique, qui n'hésite plus à mettre à jour le pourcentage de progression de la tâche et à communiquer en parallèle, dans les commentaires, avec les Freenautes pour obtenir plus d'informations sur un bug difficile à localiser, ou pour leur fournir des solutions...

Unique en son genre sur le marché des FAI, le suivi des bugs Freebox gagne donc encore en intérêt. Un effort de communication que l'on ne peut que saluer...

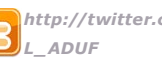

 *[http://twitter.com/](http://twitter.com/L_ADUF) [http://www.facebook.com/](http://www.facebook.com/Association.des.Utilisateurs.de.Free) [L\\_ADUF](http://twitter.com/L_ADUF) [Association.des.Utilisateurs.de.Free](http://www.facebook.com/Association.des.Utilisateurs.de.Free)*

*Au format PDF, cette newsletter est cliquable. Les mots en gras cachent des liens hypertextes. Passez la main Acrobat Reader sur l'un de ces mots, un W apparaît. Cliquez. Vous êtes sur Internet ;-) Toutes les marques de commerce, marques de service, logos et autres marques qui pourraient apparaître dans cette newsletter appartiennent à leurs propriétaires respectifs.*

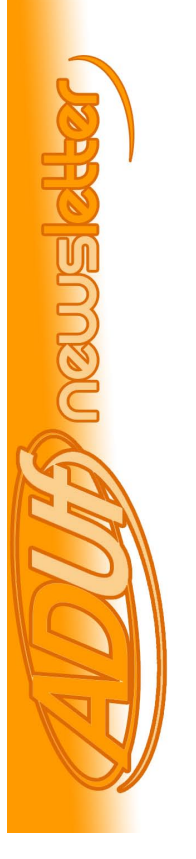

**Météo DSLAM Free**

DSLAM non joignable(s) : **0**

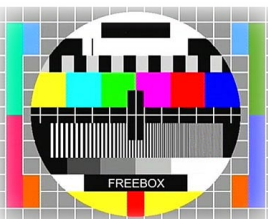

Début septembre, une bien mauvaise surprise attendait les Freenautes resquilleurs : jusqu'à présent, résilier l'option Freebox TV (à 1,99 €/mois) ne bloquait pas l'accès aux chaînes de TV sur Freebox Révolution (ou en multiposte). De nombreux petits malins en ont ainsi profité pour faire quelques économies...

Mais voilà : sans prévenir, Free colmate la brèche et met en place les restrictions d'accès nécessaires, près de 8 mois après l'apparition de l'option. Bilan : l'accès aux flux Freebox

TV et TNT n'est possible que pour les titulaires de l'option ; les autres se voient gratifiés d'un message leur permettant de souscrire au service pour un accès instantané aux chaînes désirées...

Voilà bien un « bug » dont beaucoup de Freenautes auraient très bien vécu qu'il ne soit jamais corrigé ;-)

N'hésitez pas à nous faire remonter d'éventuels problèmes sur **[assistance \(at\) aduf.org](mailto:assistance@aduf.org)** ou encore sur les forums techniques de l**['AdUF](http://www.aduf.org/index.php)** ou de **[Freenews](http://forum.freenews.fr/)**.

A dans deux semaines !

## Erratum **AU TABLEAU !**

Une erreur s'est glissée dans notre tableau d'hier comparant les forfaits mobiles avec ou sans téléphone subventionné. Concernant le Blackberry 8520, la colonne « B&You sur 2 ans + téléphone nu » mentionnait un prix de 660 euros qui correspondait en fait au prix sur une année seulement.

Sur deux ans, le total s'élève en fait à 1 140 euros, soit une différence de 589 euros. A noter que les prix des téléphones avec subvention a été relevé sur le site de Bouygues Télécom et qu'il est possible, comme l'ont souligné plusieurs lecteurs, de les trouver moins chers sur des sites spécialisés (ex. Phone House, Phoneandphone, ...).

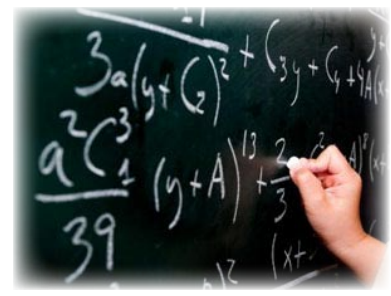

A retenir aussi que les différences de prix sont moins élevées sur une seule année d'engagement.

Enfin, le TGV Atlantique a été inauguré le 20 septembre 1989 (et non 1981) et fêtait donc ses 22 ans ;-)

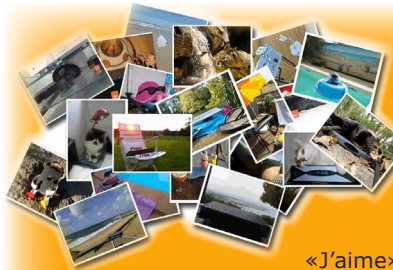

# Spécial **CONCOURS PHOTO : QUE LE MEILLEUR GAGNE !**

Les participations à notre concours photo sont désormais closes. Pour déterminer notre grand gagnant, les votes sont ouverts jusqu'au vendredi 30 septembre. Au final, nous avons validé plus de 30 clichés !

Pour voter, vous devez posséder un compte Facebook et cliquer sur les liens «J'aime» présents au-dessus de vos photos préférées (lots et modalités **[ici](http://www.aduf.org/archives/pdf/1867.pdf)**).

Rendez-vous ici pour découvrir la galerie : <http://www.freenews.fr/gallery3/index.php/Ma-Freebox-en-vacances-2011> Bonne chance à tous !

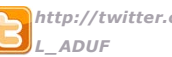

 *[http://twitter.com/](http://twitter.com/L_ADUF) [http://www.facebook.com/](http://www.facebook.com/Association.des.Utilisateurs.de.Free) [L\\_ADUF](http://twitter.com/L_ADUF) [Association.des.Utilisateurs.de.Free](http://www.facebook.com/Association.des.Utilisateurs.de.Free)*

*Au format PDF, cette newsletter est cliquable. Les mots en gras cachent des liens hypertextes. Passez la main Acrobat Reader sur l'un de ces mots, un W apparaît. Cliquez. Vous êtes sur Internet ;-) Toutes les marques de commerce, marques de service, logos et autres marques qui pourraient apparaître dans cette newsletter appartiennent à leurs propriétaires respectifs.*